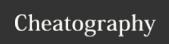

## Basic HTML DOM methods Cheat Sheet by [deleted] via cheatography.com/39166/cs/12206/

| FINDING AN ELEMENT              |                               |
|---------------------------------|-------------------------------|
| .getElementById(id)             | find an element by element id |
| .getElementByTa-<br>gName(name) | find elements by tag name     |
| .getElementByClass-             | find element by               |

| CHANGING ELEMENTS                |                                            |
|----------------------------------|--------------------------------------------|
| .innerHTML = new content         | change inner HTML of an element            |
| .attribute = new<br>value        | change the attribute value of element      |
| .setAttribute(a-ttribute, value) | change or create the attribute for element |
| .style.property = new style      | change the style of an element             |

| ADDING AND DELETING ELEMENTS |                               |  |
|------------------------------|-------------------------------|--|
| .createElement(-<br>element) | create element                |  |
| .removeChild(el-<br>ement)   | remove element                |  |
| .appendChild(el-<br>ement)   | add element at end            |  |
| .replaceChild(e-<br>lement)  | replace element               |  |
| .write(text)                 | write into HTML output stream |  |

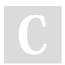

By [deleted] cheatography.com/deleted-39166/

Not published yet. Last updated 29th June, 2017. Page 1 of 1. Sponsored by **ApolloPad.com**Everyone has a novel in them. Finish
Yours!
https://apollopad.com